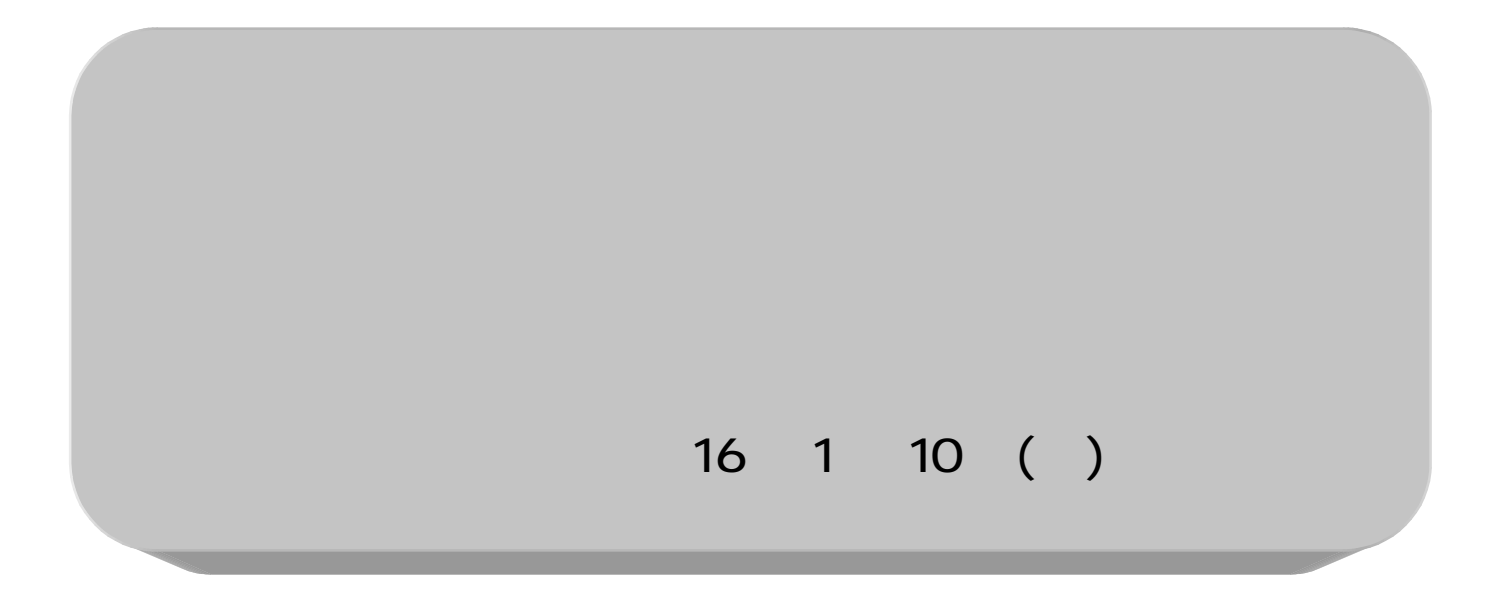

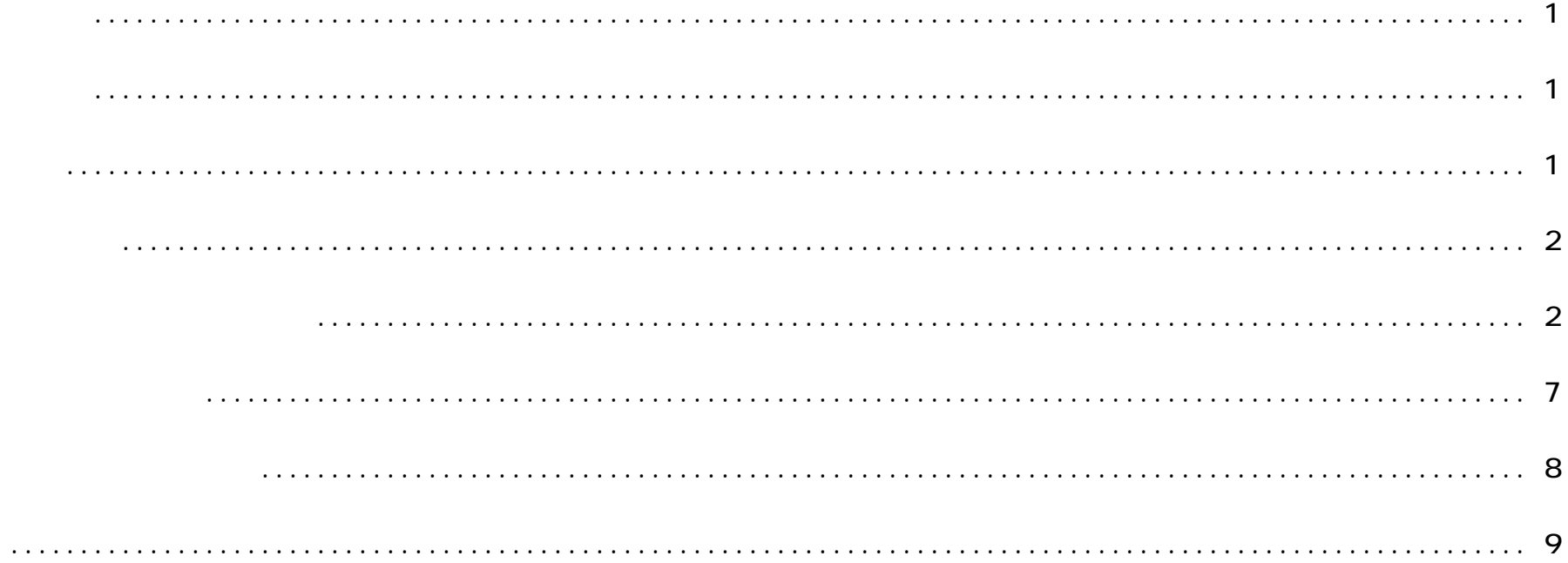

 $\sim 1$  -

16 1 10 10 00 14 00

16 2 9 ( )

 $10$  00 14 00  $\sqrt{2}$   $\sqrt{2}$   $\sqrt{2}$ 

 $2004$   $2$  9  $2$ 

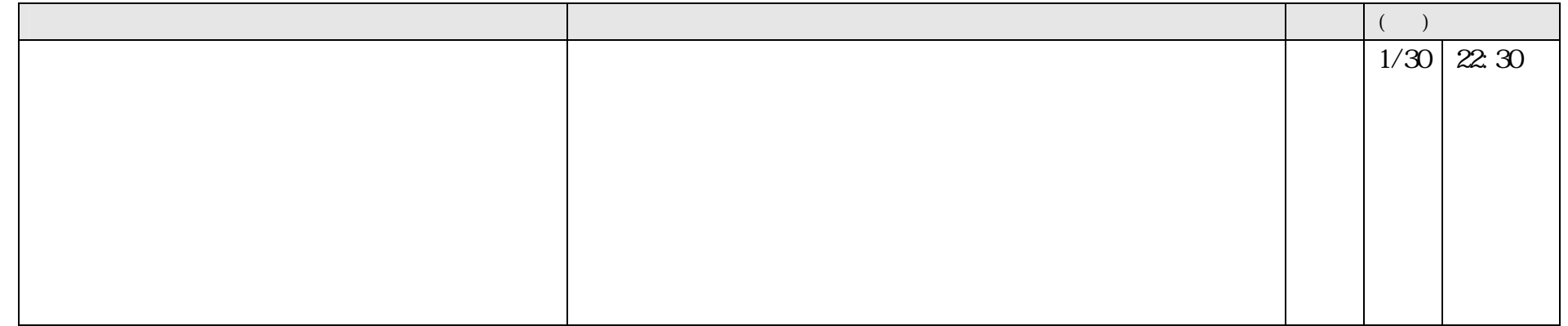

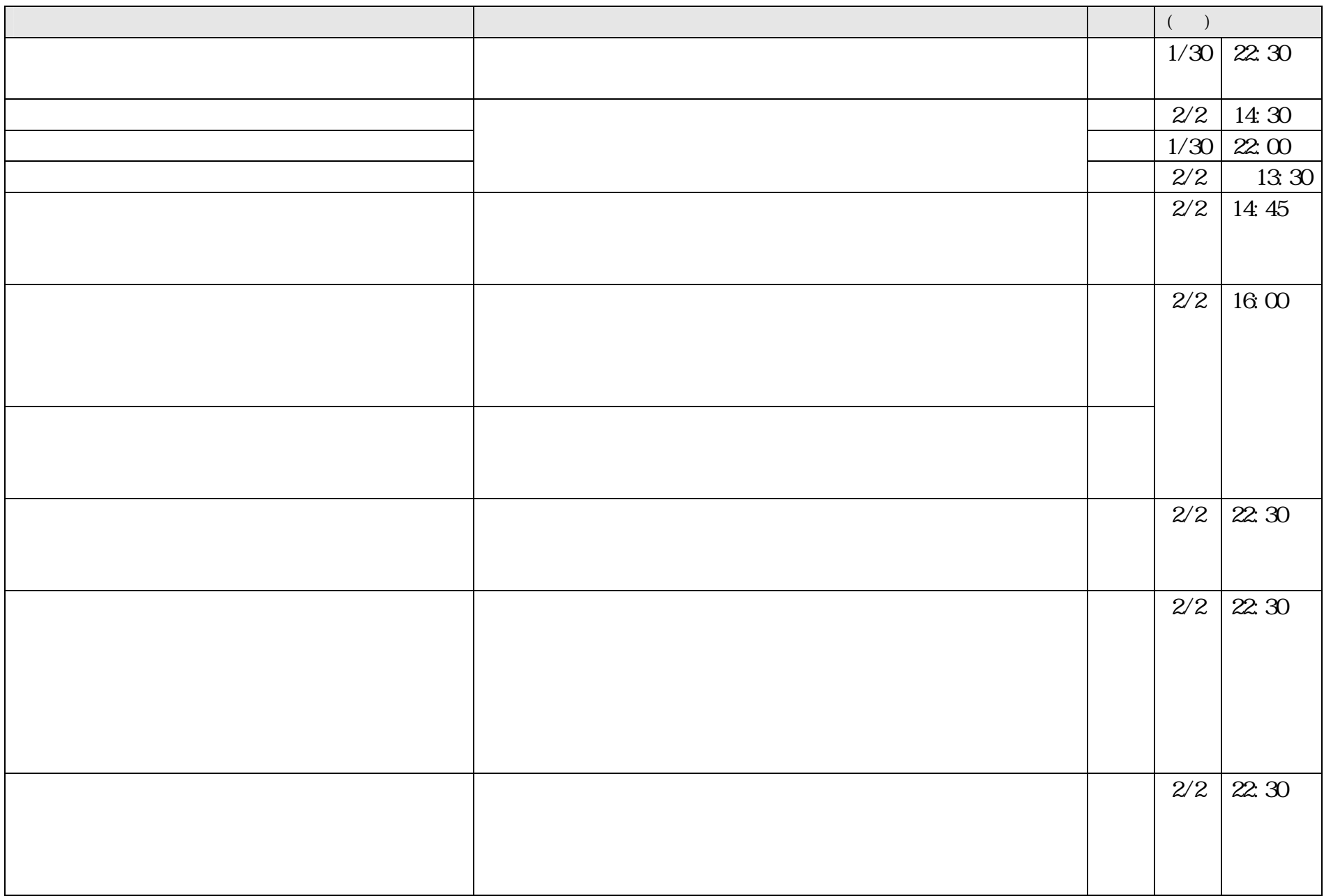

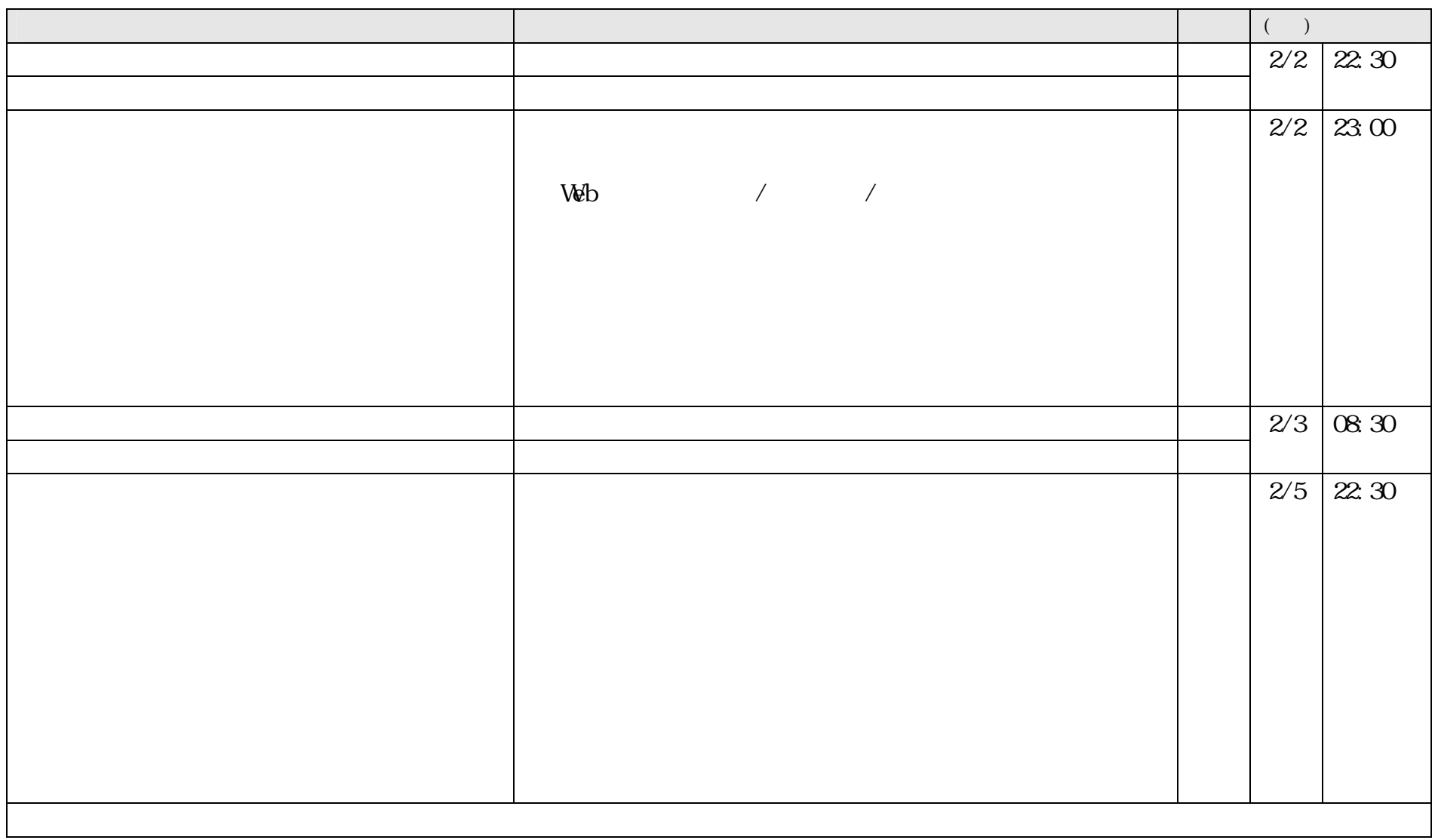

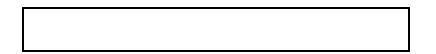

10 00 14 :00

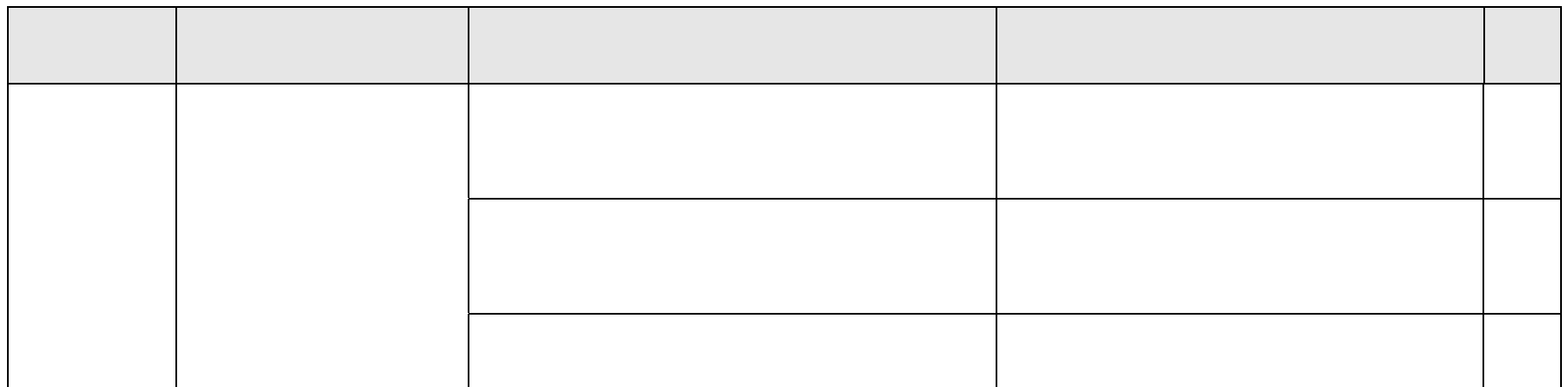

10 00 14 00

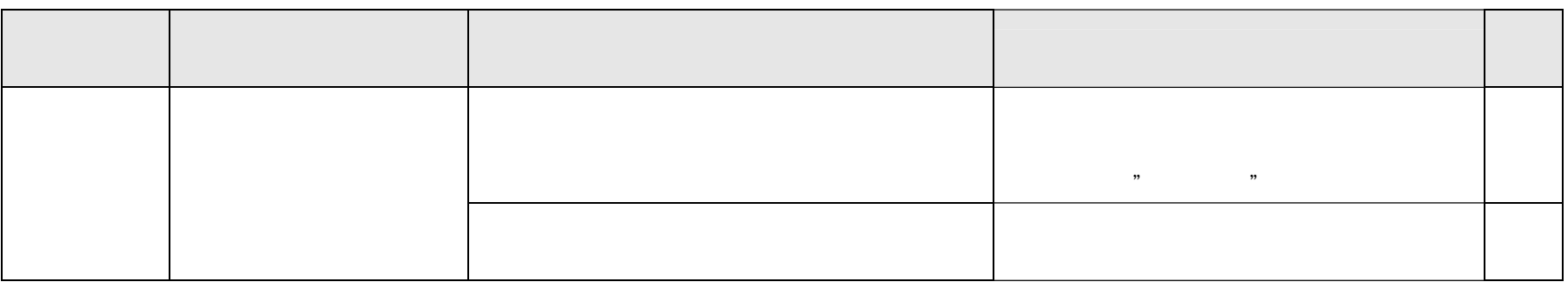

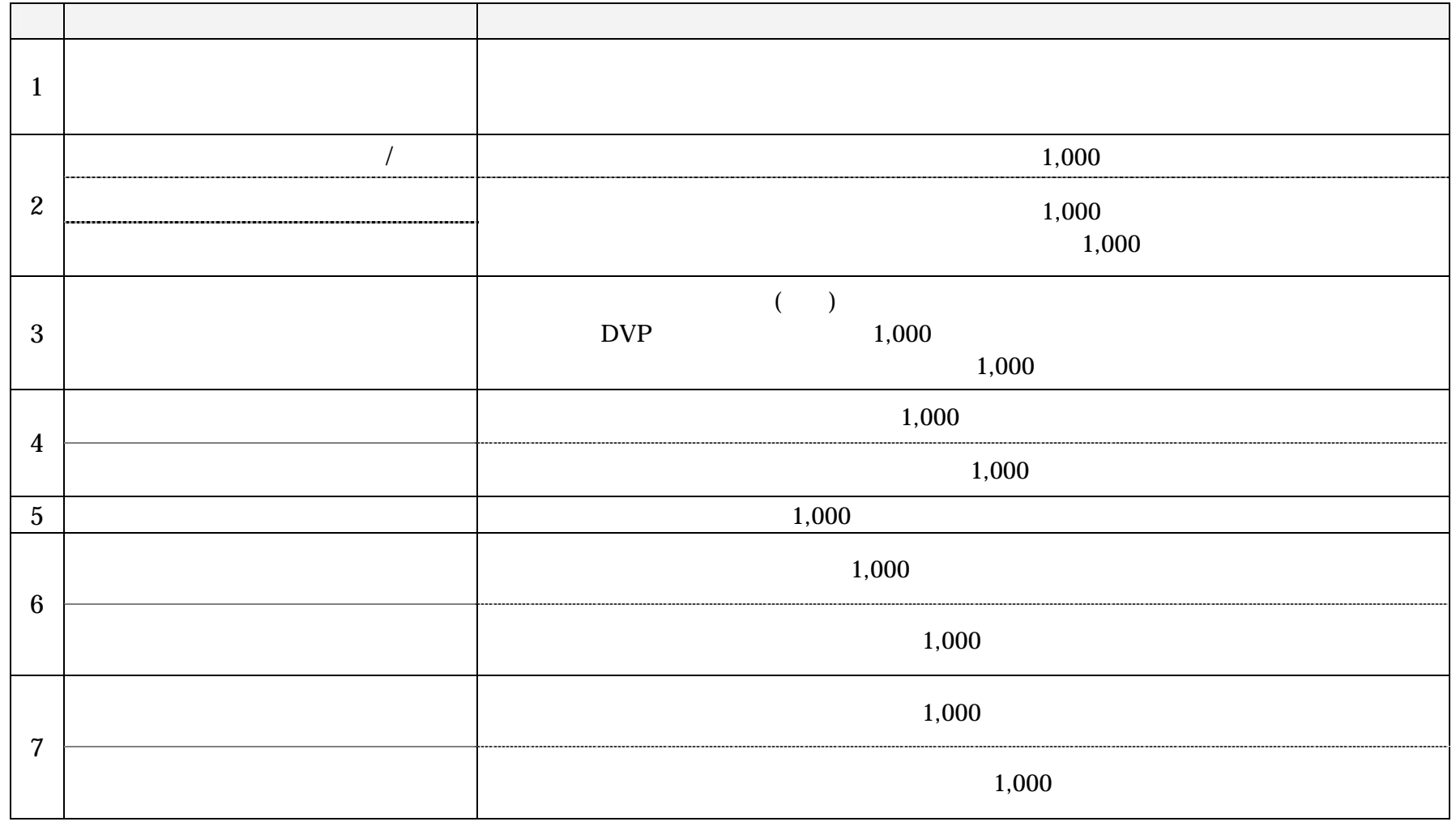

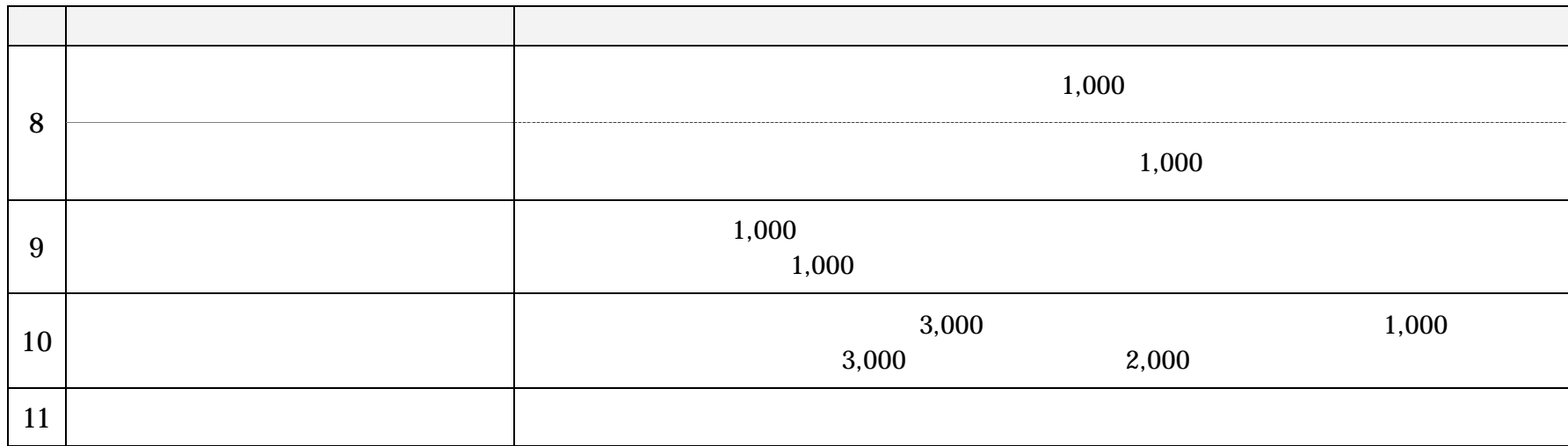

15 12 26

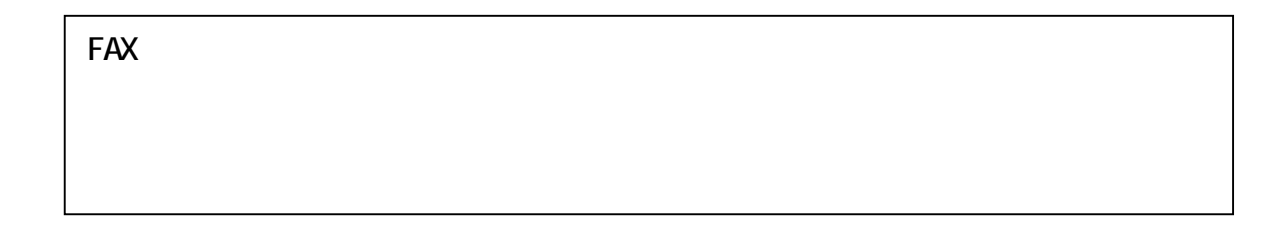

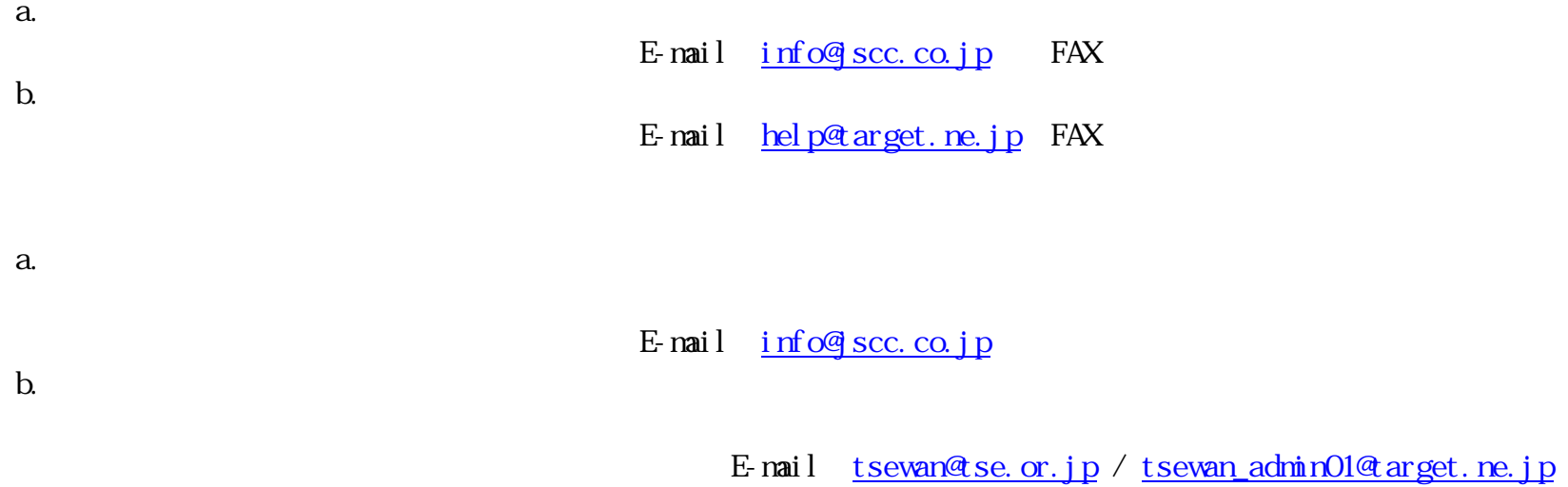

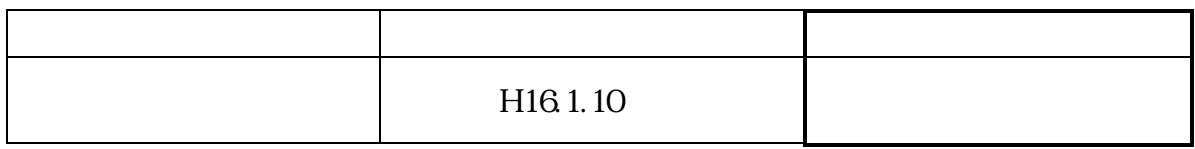

TEL: (1992) - Contract (1993) - Contract (1993) - Contract (1993) - Contract (1993)

FAX:( ) -

<u> 1980 - Johann Barn, mars ann an t-Amhain Aonaich an t-Aonaich an t-Aonaich an t-Aonaich an t-Aonaich an t-Aon</u>